# ANDROID ALKALMAZÁSFEJLESZTÉS

Kommunikáció Mobilinternet Wi-Fi Letöltés

Sicz-Mesziár János sicz-mesziar.janos@nik.uni-obuda.hu

> Mezei József mezei.jozsef@nik.uni-obuda.hu

> > **2018. november 18.**

# Mobilinternet vs. Wi-Fi

**Fogyasztás** →

### **Frekvencia**

- $\blacksquare$  Wi-Fi: 2.4 / 5 Ghz
- Mobilinternet példák: UMTS/HSDPA/HSUPA  $\leftrightarrow$  850/900/1900/2100 MHz UMTS  $\leftrightarrow$  2100/1900/850 combo

### **Sebesség tekintetében**

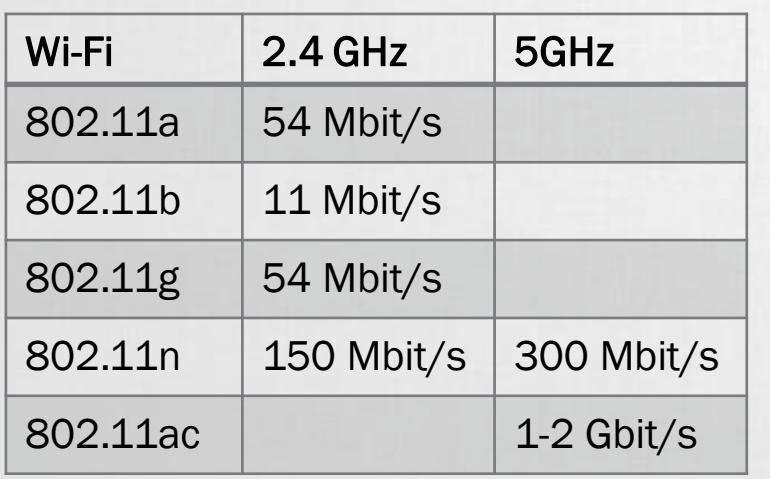

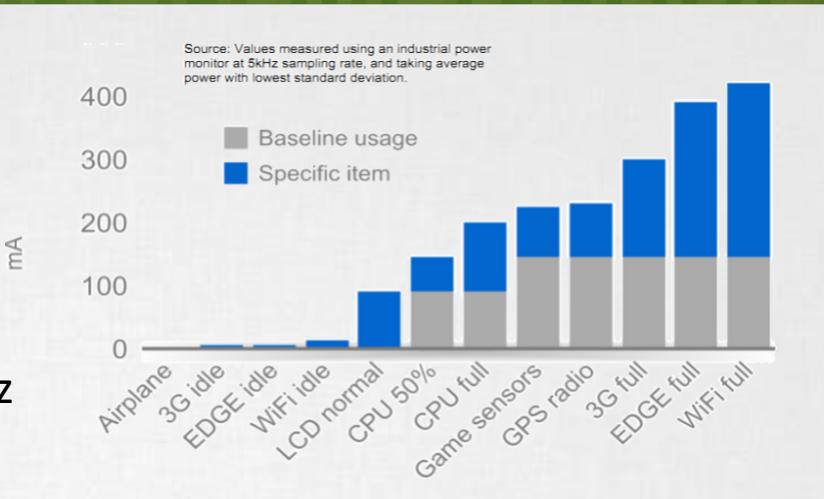

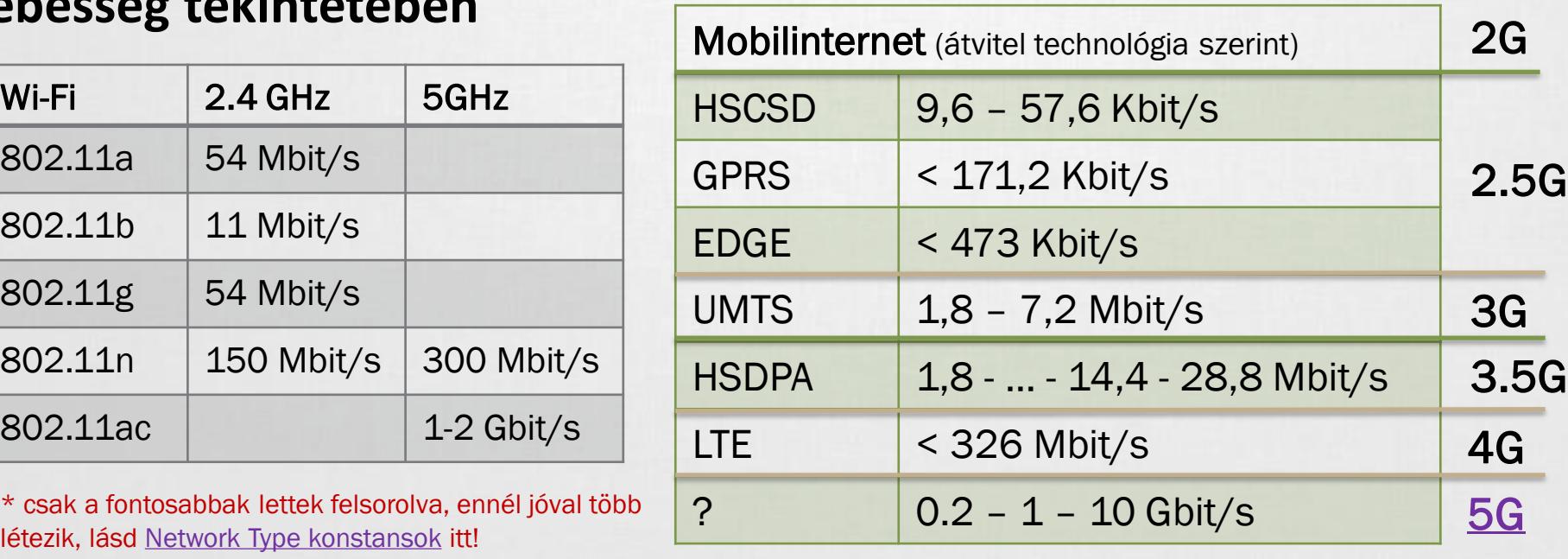

## Android támogatás

#### **OSI modell miatt nem szükséges különbséget tenni**

**Adatátvitel módja detektálható, lásd: Google [I/O 2009](http://dl.google.com/io/2009/pres/W_0300_CodingforLife-BatteryLifeThatIs.pdf)** 

### **Internet használathoz jogot kell kérnünk:**

**<u>■ android.permission.INTERNET</u>** 

#### **Wi-Fi**

- **EXECTEDE A Wi-Fi [API-kon](http://developer.android.com/reference/android/net/wifi/package-summary.html) keresztüll**
- **EXA** Hivatalosan ad-hoc kapcsolódás nem engedélyezett
- **· Wi-Fi Tethering Android 2.2 óta**
- **· Wi-Fi [Direct](http://www.youtube.com/watch?v=je2lWjfpywQ) támogatás [Android](http://developer.android.com/sdk/android-4.0-highlights.html) 4.0 óta**

### **IP szabvány szállítási rétegében:**

- **TCP** : kapcsolat orientált, csomag megérkezést megerősíti, és a csomagok sorrendjéről is gondoskodik
- **<u>■ UDP**</u> : gyors, apró üzenetváltások, de nem sorrendtartó, valamint a csomagok megérkezése nem garantált

### Android networking lehetőségek

#### **Android hivatalos API**

- Apache HttpClient, **DefaultHttpClient** Android 6.0+ deprecated useLibrary 'org.apache.http.legacy'
- Http[S]UrlConnection [https://developer.android.com/training](https://developer.android.com/training/basics/network-ops/connecting.html) /basics/network-ops/connecting.html

#### **Volley**

HTTP library that makes networking for Android apps easier

[https://developer.android.com/training](https://developer.android.com/training/volley/) /volley/

#### Download Manager:

[https://developer.android.com/referenc](https://developer.android.com/reference/android/app/DownloadManager.html) e/android/app/DownloadManager.html

### **Third-party megoldások**

#### **Retrofit**

type-safe HTTP client for Android <http://square.github.io/retrofit/>

#### ■ OkHttp

HTTP & HTTP/2 client for Android <http://square.github.io/okhttp/>

#### ■ Picasso

powerful image downloading and caching <http://square.github.io/picasso/>

#### ▪ Glide

image loading and caching library for Android

<https://github.com/bumptech/glide>

# HttpUrlConnection letöltés

#### **Adott URL tartalmának letöltése egy fájlba:**

```
val url = URL("http://nik.uni-obuda.hu/malk/")
val file = File(path)
val connection = (url.openConnection() as HttpURLConnection).apply {
  readTimeout = 3000connectTimeout = 3000
  requestMethod = "GET"
  dofnput = trueconnect()
}
```

```
if (connection.responseCode == HttpURLConnection.HTTP_OK) {
  connection.inputStream.use { input ->
        file.outputStream().use { output ->
                 input.copyTo(output, 1024)
         }
  }
}
                                            Ne felejtsünk el jogosultságot kérni :
                                            android.permission.INTERNET
```
android.permission.WRITE\_EXTERNAL\_STORAGE

[Bővebben >>](https://developer.android.com/training/basics/network-ops/connecting.html#download)

### Kotlin UI-safe thread pattern

}

```
typealias Fail = (String) -> Unit
typealias Success = (String, File) -> Unit
class ImageDownloader(
   var link: String, 
   var path: String
) : Thread() \{private var callbackFail: Fail? = null
    private var callbackSuccess: Success? = null;
    private val handler = Handler(Looper.getMainLooper())
    override fun run() {
        try {
            // ...
            if (connection.responseCode != HttpsURLConnection.HTTP_OK) {
                handler.post { callbackFail?.invoke(connection.responseMessage) }
                 return
            }
            // ...
            handler.post { callbackSuccess?.invoke(url, file) }
        } catch (e: MalformedURLException) {
            handler.post { callbackFail?.invoke(connection.responseMessage) }
        }
    }
    fun onFail(callback: Fail) = apply { callbackFail = callback }
    fun onSuccess(callback: Success) = apply { callbackSuccess = callback }
                                                 ImageDownloader(
                                                           "http://.../logo.png","/sdcard/logo.png"
                                                 ).onFail \{ e \rightarrow \}Toast.makeText(this, e, Toast.LENGTH_SHORT).show()
                                                 }.onSuccess { s, file ->
                                                    image.setImageURI(Uri.fromFile(file))
                                                 }.start()
```
# DownloadManager letöltés

### **[DownloadManager](http://developer.android.com/reference/android/app/DownloadManager.html)**

- ▪API level 9-től, Gingerbread óta érhető el
- **Letöltés jelzése a Notification bar-on**
- **Ellem kell kézzel megírni a letöltések** kezelését: szálak kezelése, streamek, letöltés folytatása, százalékos visszajelzés

#### Ugyanúgy kell jogosultság: android.permission.INTERNET

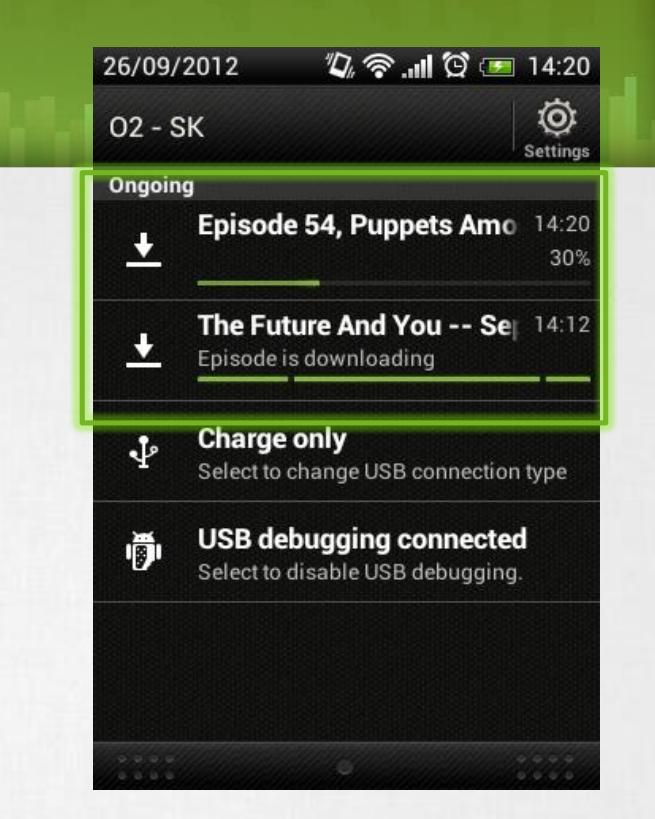

```
val manager = getSystemService(DOWNLOAD_SERVICE) as DownloadManager
manager.enqueue(DownloadManager.Request(
```

```
Uri.parse("http://.../")
```

```
).apply {
```
)

```
setDescription("Leírás a letöltésről")
setTitle("Valamilyen cím")
setDestinationInExternalPublicDir(
       Environment.DIRECTORY_DOWNLOADS,
       "fajlnev"
```
# UDP adatátvitel

#### **Jogosultság: android.permission.INTERNET**

#### **Szerver oldal**

```
thread
val serverPort = 50004
val ip = InetAddress.getByName("192.168.1.1")
val buf = ByteArray(1024 * 65)
val receivePacket = DatagramPacket(buf, buf.size)
val socket = DatagramSocket(serverPort)
socket.receive(receivePacket)
receivePacket.getData()
```
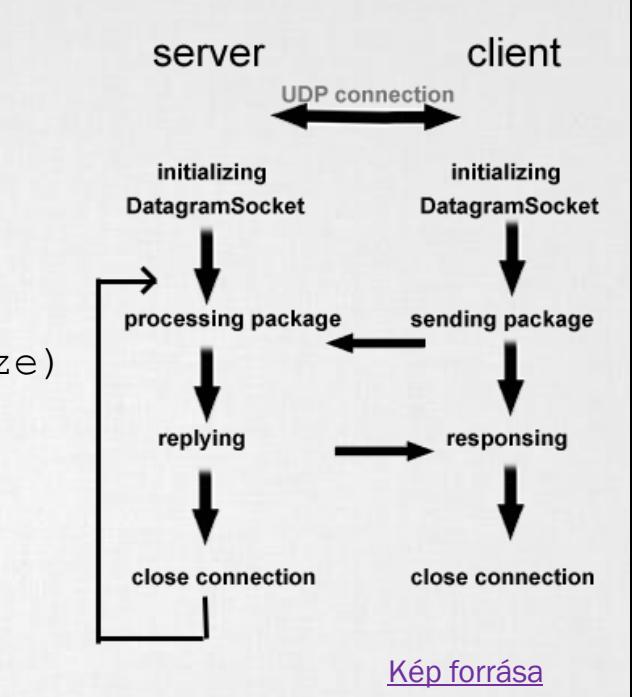

#### **Kliens oldal**

```
val msg = "Hello UDP Package"
val msgByte = msg.toByteArray()
val socket = DatagramSocket()
val serverIP = InetAddress.getByName("192.168.1.1")
socket.connect(serverIP, 50004)
socket.send(DatagramPacket(msgByte, msgByte.size))
```
# TCP adatátvitelt

### **TCP client:**

```
connect(InetSocketAddress("valami.hu", 1000)) thread
val socket = Socket().apply {
}
val input: InputStream = socket.getInputStream()
// Do something with input stream
input.close();
```
#### **TCP server:**

```
val server = ServerSocket(1000);
```

```
while (true) {
```

```
thread thread
   val client = server.accept();
```
/\* Kliensenként új szál \*/

}